# 컨테이너 터미널의 자원 부하를 고려한 최적 장치계획 모형

# $\boldsymbol{\theta}$ 승환 $^{\text{!`}}\cdot$ 김갑환 $^{\text{!`}}$

 $^{\rm l}$ 한국해양수산개발원 해양물류연구부 /  $^{\rm 2}$ 부산대학교 산업공학과

# Yard Planning Considering the Load Profile of Resources in Container Terminals

Seung Hwan  $\text{Won}^1 \cdot \text{K}$ ap Hwan  $\text{Kim}^2$ 

<sup>1</sup>Shipping, Port & Logistics Research Department, Korea Maritime Institute, Seoul 121-270, Korea  $2$ Department of Industrial Engineering, Pusan National University, Busan 609-735, Korea

The main activities of container terminals are to load container freights to vessels, discharge them from vessels, and store them in the storage yard. Container terminals make many operational plans to execute these functions effectively. If the plans do not consider enough the loads of related resources, they may have low actualities. This study discusses the optimal yard planning model which considers various resources, such as the storage yard, yard cranes, internal vehicles, and travel lanes, in container terminals. The model determines the groups and amounts of containers which are stored in each storage block by using the resource profile. The yard planning problem is represented to the multi-commodity minimal cost flow problem and is formulated to the linear programming model. In order to explain the application of the mathematical model, the numerical examples are presented. Additionally, the relationship between the average load ratio and the relocation ratio is discussed.

*Keywords:* Yard Planning, Container Terminal, Resource Profiles, Multi-Commodity Minimal Cost Flow Problem

# 1. 서 론

컨테이너 터미널은 선박의 컨테이너 화물을 싣고 내리는 하역 기능과 이와 관련된 보관 및 연계 기능을 수행하는 대규모 물 류시스템이다. 컨테이너 터미널은 이러한 기능을 수행하기 위 하여 안벽 크레인, 장치장, 야드 크레인, 이송 차량, 도로 등의 자원을 보유하며 활용한다. 컨테이너 터미널의 가장 중요한 평가지표인 선박의 서비스 처리시간 단축을 위해서는 주어진 자원을 효과적으로 사용해야만 한다. 터미널 운영 계획을 수 립할 때 관련된 자원의 부하를 충분히 고려하지 못한다면 수 립된 계획을 적용할 때 유효하지 못한 실행으로 연결되어 터 미널의 혼란을 야기하고 선박의 출항이 지연된다. 이러한 문 제로부터 착안하여 터미널의 운영 계획을 보다 유효하게 만드 는 모형 개발에 관하여 연구를 진행하였다. 본 연구는 터미널 의 운영 계획 가운데 컨테이너를 보관하게 되는 장치장의 장 치계획에 관하여 논하고자 한다.

Larson and Kusiak(1995)은 공장에서 재공품을 저장 공간에 할당하는 문제를 다루었다. 모형에서는 재공품들의 총 이동거 리가 최소화되도록 저장 위치가 결정된다. 이 연구에서는 각 품목의 생산율을 일정하다고 가정하였으므로, 각 품목이 서로 다른 시점에 동적으로 도착하는 상황을 다루고자 하는 본 연 구와는 차이가 있다. Cao and Uebe(1995)는 컨테이너 터미널에 서의 장치계획 문제를 수송계획법으로 모형화하였다. 모형에 서는 장치장 전체의 공간 제약과 컨테이너 속성 그룹에 대한 저장 제약이 고려되었다. 컨테이너 속성 그룹에 대한 저장 제 약은 특정 컨테이너 그룹들이 하나의 저장 영역에 동시에 저

이 논문은 부산대학교 자유과제 학술연구비(2년)와 학술진흥재단의 2단계 BK21 사업 재원의 지원을 받아 수행된 연구임.

† 연락저자 : 원승환, 121-270 서울시 마포구 상암동 1652번지 KBS미디어센터빌딩 한국해양수산개발원 해양물류연구부, Tel : 02-2105-2886, Fax : 02-2105-2839, E-mail : shwon@kmi.re.kr

2008년 3월 1일 접수; 2008년 8월 8일 수정본 접수; 2008년 12월 8일 게재 확정.

장되지 않도록 한다. 이는 동일한 속성을 가지는 컨테이너들 을 가급적 함께 보관하고 한 저장 영역에 다른 속성의 컨테이 너들이 섞이는 것을 가급적 방지하여 취급 작업을 용이하게 하기 위해서이다. 그러나 이 제약식이 비선형으로 이루어져서 해법에 어려움이 있으므로 해법에 타부 탐색을 적용하였다. 이 연구는 수송계획법 모형에 장치장에서의 저장 공간에 관련 된 제약과 컨테이너 속성 제약을 반영하였으나 장치계획에 관 련된 기타 자원과 여러 운영 상황을 반영하지 못하였다. Kozan(2000)은 컨테이너 터미널에서 컨테이너의 취급 과정을 네트워크로 표현하였는데 네트워크의 마디(node)는 선박, 접 안 및 마샬링(marshalling) 영역, 저장 영역, 복합운송 터미널 등 에 해당된다. 모형은 컨테이너의 취급 및 수송 시간을 최소화 하고자 하였으며 저장 공간의 제약을 고려하였다. 이 연구는 컨테이너 터미널 전체의 컨테이너 취급 과정을 다루면서 저장 공간의 제약을 고려하였으므로 장치장의 저장 문제를 보다 자세히 다루고자 하는 본 연구와는 차이가 있다. Kim and Park(2003)은 저장 영역에 도착하는 임시 재고의 공간 할당 문 제를 다품목 최소 비용 흐름 문제(multi-commodity minimal cost flow problem)로 모형화하였다. 모형은 공장의 재공품 저장이 나 장치장의 컨테이너 저장 등에 적용될 수 있도록 일반화되 었으며, 저장 영역의 공간 제약을 고려하였다. 또한 현실적인 크기의 문제를 모형에 적용했을 때 풀이에 제약이 따를 것으 로 판단하여 다품목 최소 비용 흐름 문제에 대한 휴리스틱 기 법인 subgradient 최적화 기법을 적용하였다. 이 연구 역시 저장 에 관련된 공간 제약만을 반영하였으며 저장에 관련된 기타 자원과 여러 운영 상황을 반영하지는 못하였다. Zhang *et al*. (2003)은 컨테이너 터미널에서의 장치계획 문제를 다루었는데 모형을 두 개의 수준으로 분해하였다. 첫 번째 수준의 부분문 제는 장치장 블록 간의 작업부하가 균등하도록 저장할 컨테이 너들을 블록에 할당하고, 두 번째 수준의 부분문제는 블록에 할당된 컨테이너들이 블록과 선박 접안 위치 간의 총 수송 거 리가 최소화되도록 저장 위치를 결정한다. 모형에서는 장치장 의 공간 제약과 함께 취급부하가 고려되었는데, 이는 컨테이 너 터미널의 장치계획에서 장치장의 취급부하를 고려한 첫 시 도였다. 그러나 이 연구 역시 장치장의 여러 운영 상황을 반영 하지는 못하였다.

Won and Kim(2006)은 일반적인 저장 창고에서 임시 재고의 할당 문제를 다품목 최소 비용 흐름 문제로 모형화하고 저장 창고의 공간 뿐 아니라 취급 및 수송능력의 제약을 함께 고려 하였다. 네트워크 정의는 Kim and Park(2003)의 모형을 기반으 로 하였으며 하나의 저장 활동이 여러 기간에 걸쳐 출발할 수 있도록 확장하였다. 본 연구는 Won and Kim(2006)의 모형을 컨테이너 터미널의 장치계획 문제로 보다 구체화시켰다. 장치 장에서는 저장 활동의 유형에 따라서 필요한 자원과 소요 시 점이 달라지므로 저장 활동을 수출, 수입, 환적으로 구분하고 유형별로 관련된 자원과 소요 시점을 저장 활동별 자원 프로 파일로 정의하였다. 또한 장치장의 반입 및 반출 상황을 반영

하기 위하여 하나의 저장 활동이 여러 기간에 걸쳐서 도착 및 출발할 수 있도록 모형을 일반화하고, Won and Kim(2006)의 연구에서 고려된 공간, 취급, 수송 능력 제약 외에 주행레인의 제약을 추가적으로 고려하였다. 특히, 컨테이너 터미널에서는 선박의 서비스 시간 단축을 위하여 반입 컨테이너 혹은 환적 용 양하 컨테이너들을 빠르게 적하하기 위해 많은 노력을 기 울이고 있는데 이를 위해 저장 기간 동안 이적 작업을 수행하 게 된다. 본 연구에서는 이적 작업에 대한 중요성을 총비용에 반영하기 위하여 별도의 계수를 도입하였다. 이러한 모형을 사용하여 컨테이너 터미널에 대한 현실적인 크기의 문제를 자 원들의 부하 수준과 이적에 관련된 계수를 다양하게 변경시켜 가면서 풀어보았다.

본 논문의 구성을 살펴보면, 제 2장에서는 컨테이너 터미널 의 장치계획 문제를 소개한다. 제 3장에서는 문제에 대한 수리 모형을 제시하고, 제 4장에서는 모형을 부연 설명하기 위한 수 치 예제를 논한다. 제 5장에서는 장치 기간 중에 발생하는 이 적에 관한 추가적인 실험 결과에 대하여 다룬다. 제 6장에서는 제 3장에서 제시된 선형계획법 모형의 해를 정수화한 결과와 정수계획법 모형의 결과를 비교하였다. 마지막으로, 제 7장에 서는 결론을 제시한다.

## 2. 문제 정의

컨테이너 터미널의 장치장에는 컨테이너들이 블록(block) 단 위로 저장되어 있고 각 저장 블록에는 야드 크레인이 설치되 어 있어서 컨테이너의 취급을 담당한다. 장치장에 컨테이너가 저장되는 경우는 두 가지 작업 유형과 관련되어 있는데, 선박 으로부터 컨테이너가 내려지는 양하 작업과 선박으로 컨테이 너를 싣기 전 외부 트럭에 의해 장치장 내부로 전달받는 반입 작업이 그것이다. 양하 작업은 선박이 터미널에 접안했을 때 이루어지므로 보통 하루 이내에 완료되지만, 반입 작업은 외 부 트럭들의 도착 일정에 영향을 받으므로 며칠에 걸쳐서 이 루어진다. 본 연구의 장치계획은 양하 혹은 반입될 컨테이너 들이 장치장에 도착하기 전에 수행된다고 가정한다. 일반적으 로 장치계획에서는 컨테이너들의 저장 블록이 결정되고 저장 슬롯과 같은 상세한 저장 위치는 보다 단기적인 의사결정에 의해 이루어지므로 이 가정은 현실성이 있다고 판단된다. <Figure 1>은 컨테이너 터미널의 운영 계획에 관한 일반적인 절차를 나타내는 것으로 장치계획은 중기 의사결정에 해당되 고, 상세 위치 결정은 단기 의사결정에 해당된다.

장치계획은 각 저장 블록에 저장되는 컨테이너 그룹과 그 양을 결정한다. 컨테이너 그룹은 컨테이너의 여러 속성들 때 문에 함께 취급되는 것이 효과적이라고 여겨지는 논리적인 묶 음이다. 의사결정을 위해서는 각 기간 동안 선박을 통해 터미 널을 출발할 컨테이너의 그룹별 수량, 각 기간 동안 선박을 통 해 터미널에 도착할 컨테이너의 그룹별 수량, 그리고 관련된

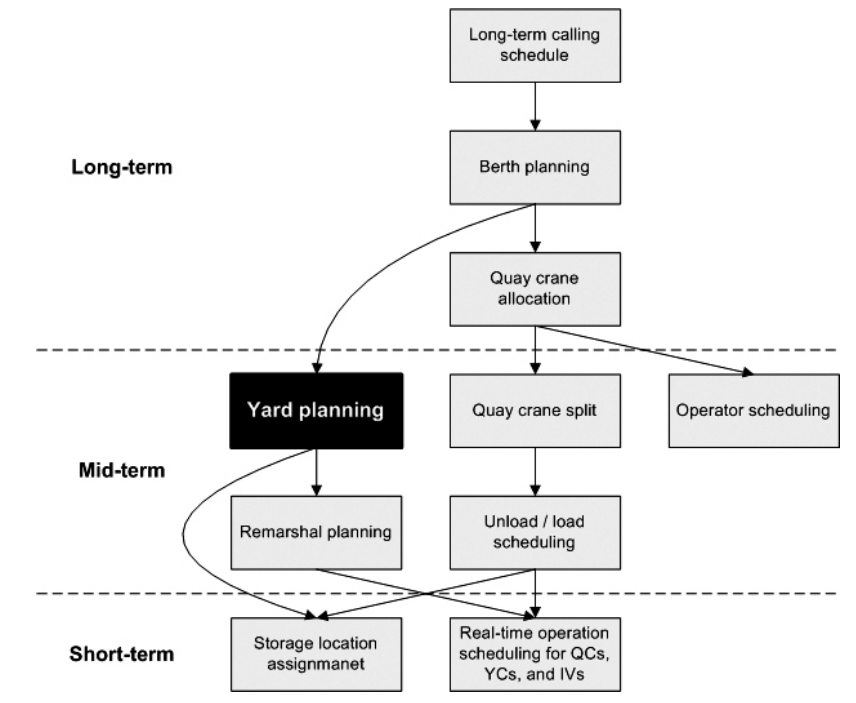

Note) QC(Quay Crane), YC(Yard Crane), IV(Internal Vehicle)

**Figure 1.** The position of yard planning among operational planning in container terminals

자원의 부하 정보가 필요하다. 특정 저장 블록에 작업이 집중 되면 작업 지연이 발생하므로 저장 블록별로 작업을 분산시키 고, 내부 이송 차량이 저장 블록과 선박의 접안 위치 사이를 주 행하는 거리를 줄이는 것이 우수한 의사결정으로 평가된다. 하지만 의사결정을 제약하는 요인으로 자원의 가용성이 있다. 특히 각 저장 블록의 저장능력과 야드 크레인의 취급능력이 주요한 제약이 된다.

장치계획을 구체화시키기 위하여 하나의 저장 활동을 다음 과 같이 정의한다. 수출 컨테이너의 경우, 저장 활동은 한 선박 에 적하되기 위해 반입되는 컨테이너들의 저장에 해당되고, 수입 컨테이너의 경우, 한 선박으로부터 양하 되는 컨테이너 들의 저장에 해당되며, 환적 컨테이너의 경우, 한 선박으로부 터 양하 되어 다른 하나의 선박으로 적하되는 컨테이너들의 저장에 해당된다.

본 연구의 장치계획에서 고려하는 자원은 저장 공간, 야드 크레인, 내부 이송 차량, 주행레인이다. 각 자원은 제한된 능력 을 가지게 되는데 저장 공간의 능력은 컨테이너가 보관될 수 있는 최대 개수로 표현된다. 또한 야드 크레인과 내부 이송 차 량의 능력은 단위시간당 처리 가능한 최대 취급시간 및 최대 수송시간으로 각각 표현 가능하다. 외부 이송 차량은 터미널 외부의 자원으로서 전체 능력을 알 수 없으며 직접적인 통제 가 불가능하므로 고려 대상에서 제외한다. 마지막으로 주행레 인은 이송 차량이 터미널 내에서 주행하는 도로를 가리킨다. 컨테이너의 저장 위치가 결정되면 이송 차량의 라우팅이 정해 지고 이에 따라서 거치게 되는 주행레인이 결정되는데, 특정

영역의 주행레인에 이송 차량이 집중된다면 교통 혼잡으로 인 해 저장 활동의 지연을 유발한다. 따라서 주행레인을 영역으 로 나누어서 그 능력을 통제해야 한다. 주행레인의 능력은 단 위시간당 이송 차량들에 의해 점유 가능한 최대 시간으로 표 현된다. 주행레인을 점유하는 주체는 내부 및 외부 이송 차량 이다. 외부 이송 차량은 터미널 내부의 자원이 아니지만 그것 이 이용하는 주행레인은 컨테이너의 저장 위치에 따라서 결정 가능하므로 내부 이송 차량과 함께 고려 가능하다.

본 연구에서는 장치계획에 자원 프로파일(resource profiles) 을 활용한다. 자원 프로파일은 제조 시스템에서 자원의 능력 을 계획하고 통제하는 기법으로서, 각 품목의 제조 완료 시점 으로부터 조달 기간(lead time)을 역으로 고려하여 자원의 소모 량과 소모시점을 추정한다(Vollmann *et al*., 2005). 본 연구에서 는 자원 프로파일을 사용하여 저장 활동에 따른 각 자원의 소 모량과 소모시점을 계산하게 되는데, 저장 활동의 유형에 따 라서 자원 프로파일의 갱신 방법은 달라진다.

장치계획에서 각 자원의 소요기간은 선박으로부터 컨테이 너가 내려지는 양하 시점과 선박으로 컨테이너가 실리는 적하 시점을 기준으로 정해진다. 수입 컨테이너는 양하 시점으로부 터 전방(forward)으로 컨테이너의 반출이 완료되는 기간까지, 수출 컨테이너는 적하 시점으로부터 후방(backward)으로 컨테 이너의 반입이 시작되는 기간까지 자원이 소모된다. 환적의 경우, 한 선박으로부터 내려진 컨테이너가 다른 선박으로 실 리게 되므로 컨테이너의 양하 시점과 적하 시점 사이에서 자 원이 소모된다.

장치계획에 따른 각 자원의 요구량은 취급되는 컨테이너의 양과 단위 소요량에 의해서 결정된다. 저장 공간은 저장되는 컨테이너의 개수에 의해, 야드 크레인은 취급되는 컨테이너의 개수와 취급 시간에 의해, 내부 이송 차량은 수송되는 컨테이 너의 개수와 수송 시간에 의해, 주행레인은 수송되는 컨테이 너의 개수와 점유 시간에 의해 결정된다.

<Figure 2>의 (a)와 (b)는 수입 컨테이너에 대한 한 저장 활동, 수출 컨테이너에 대한 한 저장 활동의 자원 프로파일을 각각 나타낸다. 수입 컨테이너들은 하루 이내에 선박으로부터 양하 되고 며칠간 보관된 후 며칠에 걸쳐서 반출된다. 수출 컨테이 너들은 며칠에 걸쳐서 반입되고 며칠간 보관된 후 하루 이내 에 선박으로 적하된다. 환적 컨테이너들은 하루 이내에 선박 으로부터 양하 되고 며칠간 보관된 후 하루 이내에 선박으로 적하된다.

## 3. 수리 모형

#### **3.1** 네트워크 표현

컨테이너 터미널의 장치계획은 <Figure 3>과 같이 다품목 최 소 비용 흐름 문제의 네트워크로 표현될 수 있다. 장치계획의 각 저장 활동이 다품목 최소 비용 흐름 문제의 품목으로 표현 된다. 네트워크에 표현되는 마디(node)로는 시작 마디(source node), 종착 마디(sink node; terminal node), 경유 마디(transshipment node)의 세 종류가 있다. 시작 마디와 종착 마디는 음영이

있는 원으로 표현되고, 경유 마디는 투명한 원으로 표현된다. 먼저, 시작 마디 S*<sup>i</sup>* 는 나가는 호(arc)만을 가지며 저장 활동 *i*의 개시 사건에 해당된다. 두 번째, 종착 마디 T*<sup>i</sup>* 는 들어오는 호만 을 가지며 저장 활동 *i*의 종결 사건에 해당된다. 각 저장 활동 은 하나의 시작 마디와 하나의 종착 마디를 가진다. 세 번째, 경유 마디 *j p* 는 들어오는 호와 나가는 호를 모두 가지며 저장 블록 *j*와 기간 *p*에서의 중개 사건에 해당된다. 시작 마디에서 경유 마디로의 호는 컨테이너의 양하 혹은 반입을 나타내고, 경유 마디 간의 수평 호는 동일한 저장 블록에서 기간이 경과 하므로 장치장에서의 보관을 나타내고, 경유 마디 간의 수직 호는 동일한 기간에서 저장 블록이 변화하므로 저장 블록 간 의 이적을 나타내고, 경유 마디에서 종착 마디로의 호는 컨테 이너의 반출 혹은 적하를 나타낸다. 각 호의 흐름양은 관련된 자원의 능력에 의해 제한된다.

컨테이너 터미널의 장치 계획과 관련하여 네트워크를 보다 자세히 설명해 보겠다. 저장 활동의 유형에 따라서 마디와 호 의 구성 및 의미가 달라지므로, 저장 활동의 유형별로 나누어 서 설명한다.

첫 번째, 수출 컨테이너에 대해서 살펴본다. 수출 컨테이너 의 경우, 선박이 접안하여 적하작업을 하는 시점 이전에 적하 되어야 할 컨테이너들이 내륙의 고객들로부터 게이트를 통해 장치장으로 반입된다. 적하될 컨테이너들은 여러 고객들로부 터 도착하므로 각 컨테이너들의 반입은 보통 며칠에 걸쳐서 분산되어 발생하게 된다. 컨테이너 터미널에서는 이를 위해 무료장치기간을 제공하고 대부분의 컨테이너들은 이 기간 내 에 반입된다. 장치기간이 무료장치기간을 초과하는 컨테이너

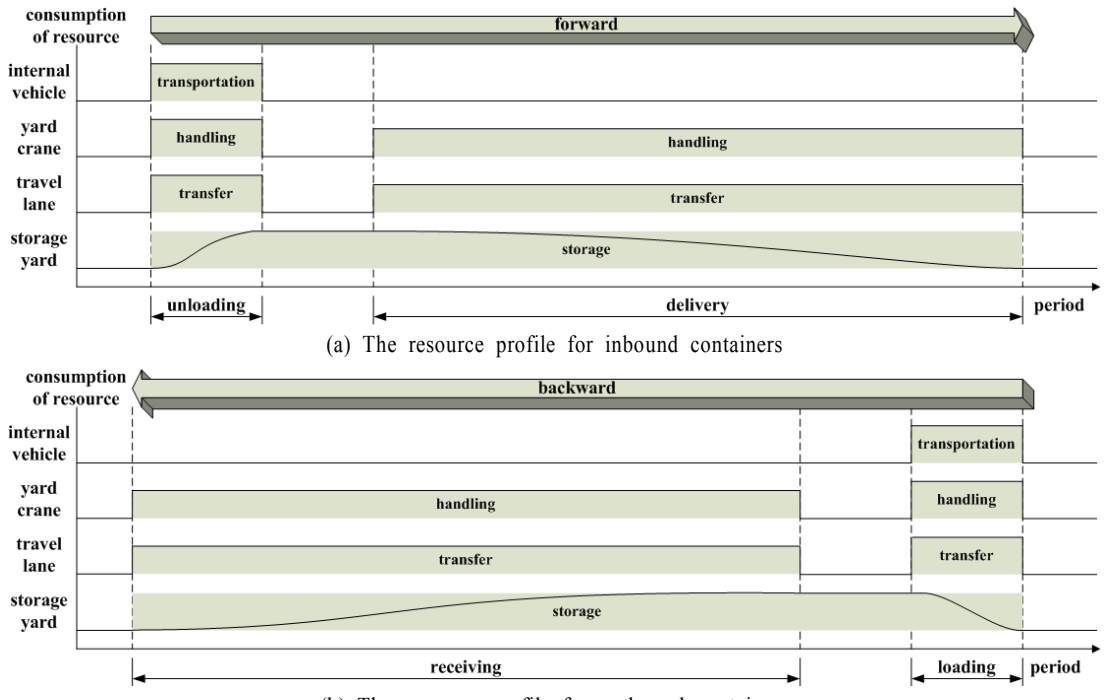

(b) The resource profile for outbound containers

**Figure 2.** The resource profile for inbound and outbound containers

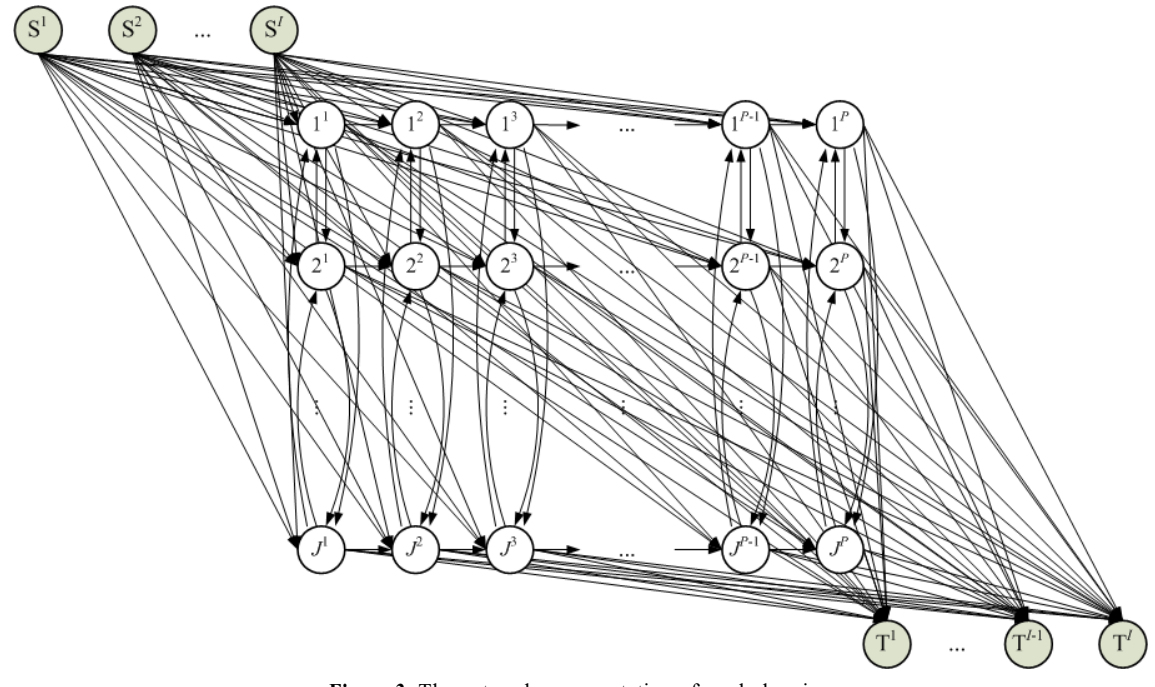

**Figure 3.** The network representation of yard planning

에 대해서는 초과 장치요금을 지불해야 한다. 컨테이너 터미 널은 선박이 접안되어 있는 제한된 시간 동안에 선사로부터 제공받은 선적지시서(stowage plan)에 따라서 컨테이너를 실어 야 하므로 반입된 컨테이너들이 장치장에 보관되어 있는 동안 에 시간과 자원이 가용할 경우 컨테이너들을 선적하기 용이한 상태로 준비해 둘 수 있다. 이러한 작업을 리마샬링(remarshalling)이라고 한다. 최종적으로, 반입된 컨테이너들은 선박의 접 안 시점에 선박으로 적하되어 컨테이너 터미널을 떠나게 된다.

수출 컨테이너에 대한 저장 활동에서 네트워크의 시작 마디 는 컨테이너의 반입에 해당되고, 경유 마디는 장치장에서의 컨테이너 보관에 해당되며, 종착 마디는 컨테이너의 적하에 해당된다. 각 마디를 연결하는 호가 컨테이너의 흐름양을 표 현하게 되는데 시작 마디로부터 경유 마디로의 호는 반입되는 물량을, 경유 마디로부터 종착 마디로의 호는 적하되는 물량 을 나타낸다. 컨테이너가 반입되기 위해서는 컨테이너 터미널 의 저장 공간, 야드 크레인, 주행레인을 모두 사용하여야 하므 로 시작 마디로부터 경유 마디로 연결되는 호를 통해 보낼 수 있는 양은 저장 공간, 야드 크레인, 주행레인 모두가 가용한 블 록으로만 가능하다. 마찬가지로 컨테이너가 적하되기 위해서 는 컨테이너 터미널의 야드 크레인, 내부 이송 차량, 주행레인 을 모두 사용하여야 하므로 경유 마디로부터 종착 마디로 연 결되는 호를 통해 보낼 수 있는 양은 야드 크레인, 내부 이송 차량, 주행레인 모두가 가용한 블록으로만 가능하다. 하나의 저장 활동에 대해서 반입되는 전체 양과 적하되는 전체 양은 같아야 한다. 경유 마디 간의 수평 호는 보관되는 물량을, 수직 호는 리마샬링을 위하여 블록 간에 이적되는 물량을 나타낸 다. 컨테이너가 보관되기 위해서는 컨테이너 터미널의 저장 공간만을 사용하므로 경유 마디 간의 수평 호를 통해 보낼 수 있는 양은 저장 공간이 가용한 블록으로만 가능하다. 컨테이 너가 이적되기 위해서는 컨테이너 터미널의 저장 공간, 야드 크레인, 주행레인을 모두 사용하여야 하므로 경유 마디 간의 수직 호를 통해 보낼 수 있는 양은 저장 공간, 야드 크레인, 주 행레인 모두가 가용한 블록으로만 가능하다.

두 번째, 수입 컨테이너에 대해서 살펴본다. 수입 컨테이너 의 경우, 선박이 접안하여 양하작업을 마친 컨테이너들이 장 치장으로부터 게이트를 통해 내륙의 고객들에게 반출된다. 양 하된 컨테이너들은 여러 고객들에게 출발하므로 각 컨테이너 들의 반출은 보통 며칠에 걸쳐서 분산되어 발생하게 된다. 수 출 컨테이너와 마찬가지로 수입 컨테이너에 대해서도 컨테이 너 터미널에서는 무료장치기간을 제공하고 대부분의 컨테이 너들은 이 기간 내에 반출된다. 컨테이너 터미널에서는 수출 컨테이너와 수입 컨테이너에 대한 무료장치기간을 별도로 지 정한다.

수입 컨테이너에 대한 저장 활동에서 네트워크의 시작 마디 는 컨테이너의 양하에 해당되고, 경유 마디는 장치장에서의 컨테이너 보관에 해당되며, 종착 마디는 컨테이너의 반출에 해당된다. 시작 마디로부터 경유 마디로의 호는 양하되는 물 량을, 경유 마디로부터 종착 마디로의 호는 반출되는 물량을 나타낸다. 컨테이너가 양하되기 위해서는 컨테이너 터미널의 저장 공간, 야드 크레인, 내부 이송 차량, 주행레인을 모두 사 용하여야 하므로 시작 마디로부터 경유 마디로 연결되는 호를 통해 보낼 수 있는 양은 저장 공간, 야드 크레인, 내부 이송 차 량, 주행레인 모두가 가용한 블록으로만 가능하다. 마찬가지 로 컨테이너가 반출되기 위해서는 컨테이너 터미널의 야드 크 레인, 주행레인을 모두 사용하여야 하므로 경유 마디로부터 종착 마디로 연결되는 호를 통해 보낼 수 있는 양은 야드 크레 인, 주행레인 모두가 가용한 블록으로만 가능하다. 하나의 저 장 활동에 대해서 양하되는 전체 양과 반출되는 전체 양은 같 아야 한다. 수출 컨테이너와 마찬가지로 경유 마디 간의 수평 호는 보관되는 물량을, 수직 호는 블록 간에 이적되는 물량을 나타내며 흐름양을 제약하는 자원도 동일하다.

마지막으로, 환적 컨테이너에 대해서 살펴본다. 환적 컨테 이너의 경우, 선박이 접안하여 양하작업을 마친 컨테이너들이 장치장에 보관되었다가 접안된 다른 선박으로 적하된다. 환적 컨테이너들은 양하와 적하 사이에 장치장에 보관되게 되는데 컨테이너 터미널에서는 환적 컨테이너에 대해서도 별도의 무 료장치기간을 제공한다.

환적 컨테이너에 대한 저장 활동에서 네트워크의 시작 마디 는 컨테이너의 양하에 해당되고, 경유 마디는 장치장에서의 컨테이너 보관에 해당되며, 종착 마디는 컨테이너의 적하에 해당된다. 시작 마디로부터 경유 마디로의 호는 양하되는 물 량을, 경유 마디로부터 종착 마디로의 호는 적하되는 물량을 나타낸다. 컨테이너가 양하되기 위해서는 컨테이너 터미널의 저장 공간, 야드 크레인, 내부 이송 차량, 주행레인을 모두 사 용하여야 하므로 시작 마디로부터 경유 마디로 연결되는 호를 통해 보낼 수 있는 양은 저장 공간, 야드 크레인, 내부 이송 차 량, 주행레인 모두가 가용한 블록으로만 가능하다. 마찬가지 로 컨테이너가 적하되기 위해서는 컨테이너 터미널의 야드 크 레인, 내부 이송 차량, 주행레인을 모두 사용하여야 하므로 경 유 마디로부터 종착 마디로 연결되는 호를 통해 보낼 수 있는 양은 야드 크레인, 내부 이송 차량, 주행레인 모두가 가용한 블 록으로만 가능하다. 하나의 저장 활동에 대해서 양하되는 전 체 양과 적하되는 전체 양은 같아야 한다. 수출 및 수입 컨테이 너와 마찬가지로 경유 마디 간의 수평 호는 보관되는 물량을, 수직 호는 블록 간에 이적되는 물량을 나타내며 흐름양을 제 약하는 자원도 동일하다.

# **3.2** 선형계획법 모형

지금까지 컨테이너 터미널 장치계획의 네트워크 표현에 대 해서 살펴보았다. 이러한 네트워크 표현을 기초로 수리 모형 을 수립하기 위하여 다음의 표기법을 사용하기로 한다.

## 문제의 상수값 **:**

- : 저장 활동 *i*에 대해서, 컨테이너 하나가 블록 *u*로부터 블록 *v*로 전달될 때 발생되는 비용. *v* = *u*일 때는 저장 비용에 해당되고, *v* ≠ *u*일 때는 수송비용과 취급비용 의 합에 해당.
- $\alpha_{i}^{uv}$  : 저장 활동 *i*에 대해서, 컨테이너가 블록  $u$ 로부터 블록 *v*로 전달되는 작업에 대한 긴급도 계수. *u*, *v* ∈ *B*이고 *u* ≠ *v*인 경우에는 0과 1 사이의 값을 갖고, 나머지 경

우에는 1의 값을 가짐.

- *di* : 저장 활동 *i*에 대해 요구되는 컨테이너의 양.
- *si* : 저장 활동 *i*의 시작 기간.
- *fi* : 저장 활동 *i*의 종료 기간.
- *aip* : 기간 *p* 동안 저장 활동 *i*의 도착 비율. 한 저장 활동의 계획 기간에 걸친 도착 비율의 합은 1.
- *rip* : 기간 *p*의 초에서 저장 활동 *i*의 출발 비율. 기간 (*p* 1) 의 말에 남아있는 컨테이너의 총량 가운데, 기간 *p*에 서 장치장을 출발하는 컨테이너 양의 비율.
- $\beta_i$  :  $a_{ip} > 0$ 인 기간의 개수.  $a_{ip} > 0$  for  $p = s_i$ ,  $s_i + 1$ , …,  $s_i + \beta_i 1$ .
- $y_i$  :  $r_{ip} > 0$ 인 기간의 개수.  $r_{ip} > 0$  for  $p = f_i y_i + 1$ ,  $f_i y_i + 1$ 2, …, *fi*.
- $\omega_{iy}^{uv}:$  블록 y의 장비가 저장 활동 *i*에 대한 컨테이너 하나를 블록 *u*로부터 블록 *v*로 이동하기 위한 취급 시간. 블록 *y* 는 블록 *u* 혹은 블록 *v*에 해당.
- : 이송 차량이 저장 활동 *i*에 대한 컨테이너 하나를 블록 *u*로부터 블록 *v*로 이동하기 위하여 주행레인 *k*를 점유 하는 시간.
- τ *uv* : 이송 차량이 컨테이너 하나를 블록 *u*로부터 블록 *v*로 이동하기 위한 수송 시간.
- *bj* : 블록 *j*의 저장 능력. 저장 가능한 컨테이너의 개수로 표현
- *hj* : 한 기간 동안 블록 *j*의 취급 능력. 한 기간 동안 처리 가 능한 취급 시간으로 표현.
- *gk* : 한 기간 동안 주행레인 *k*의 능력. 한 기간 동안 레인상 의 이송 차량들에 의해 소비되는 최대 시간으로 표현.
- *e* : 한 기간 동안 장치장 전체의 수송 능력. 한 기간 동안 처리 가능한 수송 시간으로 표현.

### 집합 *:*

- *T* : 기간의 집합. *T* = {1, 2, …, *t*}.
- *A* : 저장 활동의 집합. *A* = {1, 2, …, *a*}.
- *B* : 저장 블록의 집합. *B* = {1, 2, …, *b*}. 블록 *0*은 각 저장 활동의 기점(origin). 블록 (*b* + 1)은 각 저장 활동의 종 점(destination)에 해당.
- *L* : 혼잡 가능성이 높은 주행레인의 집합. *L* = {1, 2, …, *l*}.

#### *의사결정변수* :

 : 기간 *p*의 초에 블록 *u*로부터 블록 *v*로 이동하는 저장 활동 *i*의 컨테이너 개수. *v* = *u*일 때는, 기간 *p*의 말에 조사되는 저장 활동 *i*의 재고수준에 해당.

컨테이너 터미널의 장치계획 문제는 다음과 같이 선형계획 법 모형으로 수립될 수 있다.

Minimize 
$$
\sum_{i \in Au} \sum_{\{0\} \cup Bv \in BU} \sum_{\{b+1\} p \in T} \sum_{\alpha_i} \alpha_i^{uv} c_i^{uv} X_{ip}^{uv},
$$
 (1)

subject to

$$
\sum_{v \in B} X_{ip}^{0v} = a_{ip} d_i \text{ where } i \in A \text{ and}
$$
\n
$$
p = s_i, \ s_i + 1, \ \cdots, \ s_i + \beta_i - 1,
$$
\n
$$
X_{ip}^{jj} + \sum_{v \in B - \{j\}} X_{ip}^{jv} - X_{i(p-1)}^{jj} - X_{ip}^{0j} - \sum_{u \in B - \{j\}} X_{ip}^{uj} = 0
$$
\n(2)

where 
$$
i \in A
$$
,  $j \in B$ , and  $p = s_i$ ,  $s_i + 1$ ,  $\dots$ ,  $s_i + \beta_i - 1$ , (3)  
\n
$$
X_{ip}^{jj} + \sum_{v \in B - \{j\}} X_{ip}^{jv} - X_{i(p-1)}^{jj} - \sum_{u \in B - \{j\}} X_{ip}^{uj} = 0
$$
\nwhere  $i \in A$ ,  $j \in B$ , and

$$
p = s_i + \beta_i, \ s_i + \beta_i + 1, \ \cdots, \ f_i - \gamma_i, \tag{4}
$$
  

$$
X_{ip}^{jj} + X_{ip}^{j(b+1)} + \sum_{v \in B - \{j\}} X_{ip}^{jv} - X_{ip}^{jj} - 1 - \sum_{u \in B - \{j\}} X_{ip}^{uj} = 0
$$
  
where  $i \in A, \ j \in B$ , and

$$
p = f_i - \gamma_i + 1, \ f_i - \gamma_i + 2, \ \cdots, \ f_i, \tag{5}
$$
  

$$
X_{ip}^{j(b+1)} - r_{ip} X_{i(p-1)}^{jj} = 0 \text{ where } i \in A, \ j \in B, \text{ and}
$$

$$
p = f_i - \gamma_i + 1, \ f_i - \gamma_i + 2, \ \cdots, \ f_i, \tag{6}
$$

$$
\sum_{v \in B - \{j\}} X_{ip}^{jv} - X_{i(p-1)}^{jj} \le 0 \text{ where } i \in A, j \in B, \text{ and}
$$

$$
p=s_i,\ s_i+1,\ \cdots,\ s_i+\beta_1-1,\quad \ (7)
$$

$$
\sum_{i \in A} \sum_{v \in B} X_{ip}^{jv} \le b_j \text{ where } j \in B \text{ and } p \in T,
$$
\n(8)

$$
\sum_{i \in A} \sum_{u \in \{0\} \cup B - \{j\}} \omega_{ij}^{u_j} X_{ip}^{u_j} + \sum_{i \in A} \sum_{v \in B \cup \{b+1\} - \{j\}} \omega_{ij}^{j v} X_{ip}^{j v} \le h_j
$$
\nwhere  $j \in B$  and  $p \in T$ , (9)  
\n
$$
\sum_{i \in A} \sum_{u \in \{0\} \cup B} \sum_{v \in B \cup \{b+1\} - \{u\}} \lambda_{ik}^{uv} X_{ip}^{uv} \le g_k
$$

$$
\sum\limits_{\mathclap{\substack{\text{ $u\in \{0\}\cup Bv\in B\cup\{b+1\}-\{u\}}}}}\lambda_{ik}^{uv}X_{ip}^{uv}\leq g_{k}
$$

where 
$$
k \in L
$$
 and  $p \in T$ , (10)

$$
\sum_{i \in A} \sum_{u \in \{0\} \cup B} \sum_{B \cup \{b+1\} - \{u\}} \tau^{uv} X_{ip}^{uv} \le e \text{ for } p \in T,
$$
 (11)

 $X_{i(s,-1)}^{jj} = 0$  where  $i \in A$  and  $j \in B$ , (12)

 $X_{i0}^{jj} = 0$  where  $i \in A$  and  $j \in B$ , (13)

 $X_{ip}^{uv} \geq 0$  where  $i \in A$ ,  $u \in \{0\} \cup B$ ,  $v \in B \cup \{b+1\}$ ,

and  $p \in T$ . (14)

식 (1)은 목적함수로서 모든 저장 활동의 총비용을 최소화한 다. 비용에 곱해진 긴급도 계수는 긴급성이 떨어지는 작업에 대해서 비용을 할인하여 적용하기 위해 사용되었다. 긴급도 계 수에 대해서는 제 4.1절의 '(4)작업 긴급도'에서 자세히 설명된 다. 식 (2)~식 (6)은 흐름 보존(flow conservation)에 대한 제약 을 표현한다. 식 (2)는 시작 마디에서의 흐름 보존을 표현한다. 각 저장 활동에 대해서 시작 마디로부터 각 기간에 유출되는 양은 각 저장 활동에 대해서 요구되는 전체 양 가운데 각 기간 의 도착 비율에 해당되는 양이다. 이 제약은 각 저장 활동의 도 착이 발생하는 기간에만 유효하다. 식 (3)~식 (5)는 경유 마디 에서의 흐름 보존을 표현한다. 경유 마디는 나가는 호와 들어 오는 호 모두를 가지므로, 한 경유 마디에 대해서 유입되는 양 과 유출되는 양은 항상 같아야 한다. <Figure 4>는 경유 마디에 서의 흐름 보존을 나타내는데 ①, ②, ③은 유출량을, ④, ⑤, ⑥ 은 유입량을 나타낸다. 식 (3)은 도착이 발생하는 기간에서의

흐름 보존을 나타내므로 출발에 해당되는 항(①)이 제외되었 다. 식 (4)는 도착과 출발이 발생하지 않는 기간에서의 흐름 보 존을 나타내므로 도착과 출발에 해당되는 항(④, ①)이 제외되 었다. 식 (5)는 출발이 발생하는 기간에서의 흐름 보존을 나타 내므로 도착에 해당되는 항(④)이 제외되었다. 식 (6)은 종착 마 디에서의 흐름 보존을 표현한다. 각 저장 활동에 대해서 각 블 록으로부터 종착 마디로 각 기간에 유입되는 양은 각 저장 활 동에 대한 각 블록의 직전 기간 말 재고량 가운데 각 기간의 출 발 비율에 해당하는 양이다. 출발 비율을 도착 비율과 다른 방식 으로 정의한 이유는 제약식의 선형성을 유지하기 위해서이다. 이 제약은 각 저장 활동의 출발이 발생하는 기간에만 유효하다.

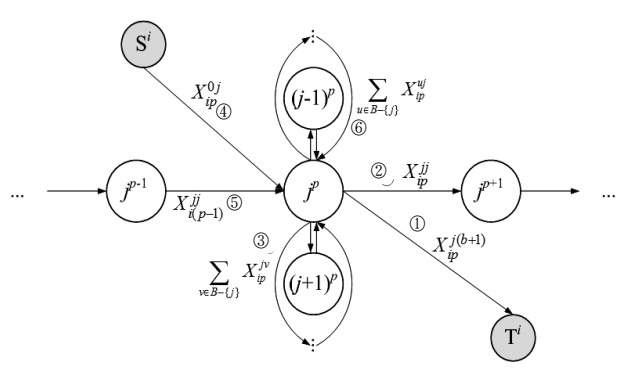

**Figure 4.** The flow conservation in a transshipment node

제시한 모형에서는 도착과 출발이 발생하는 기간에도 이적 이 허용된다. 하지만 한 기간 안에서의 도착 후 이적 혹은 이적 후 출발을 허용하지는 않는다. 한 기간 안에서의 도착 후 이적 을 방지하기 위하여 식 (7)을 도입하였다. 즉, 도착 기간에 이적 을 허용하지만 도착한 물량이 도착한 기간에 바로 이적되는 것은 없어야 하므로, 한 블록으로부터 이적될 수 있는 대상은 직전 기간의 기말재고로 한정하여야 한다. 따라서 이적 물량 은 직전 기간의 기말재고의 양보다 적거나 같아야 한다. 한 기 간 안에서의 이적 후 출발은 식 (6)에 의하여 방지되므로 추가 적인 제약이 불필요하다.

식 (8)~식 (11)은 자원에 대한 제약을 표현한다. 식 (8)은 공 간 제약을 나타내는데, 각 기간에서 각 블록에 대한 모든 저장 활동의 저장량이 각 블록의 저장 능력을 넘지 못하도록 제한 한다. 식 (9)는 취급 제약을 나타내는데, 각 기간에서 각 블록의 총 취급 시간을 제한한다. 식 (10)은 주행레인의 제약을 나타내 는데, 각 기간에서 각 주행레인의 총 점유 시간을 제한한다. 모 든 주행레인의 능력을 제약해야 하지만 본 모형에서는 혼잡도 가 높은 영역을 선별하여 집중적으로 통제하고자 한다. 식 (11) 은 수송 제약을 나타내는데, 각 기간에서 모든 저장 활동에 대 해서 요구되는 총 수송 시간을 제한한다.

추가적으로 식 (12)는 각 저장 활동의 시작 기간 직전의 기말 재고는 없음을 나타내고, 식 (13)은 식 (3)과 식 (7)에서 기간의 인덱스가 0이 되는 경우에 대한 조치이다. 마지막으로 식 (14) 는 의사결정변수에 관한 것으로, 이 변수는 컨테이너의 개수

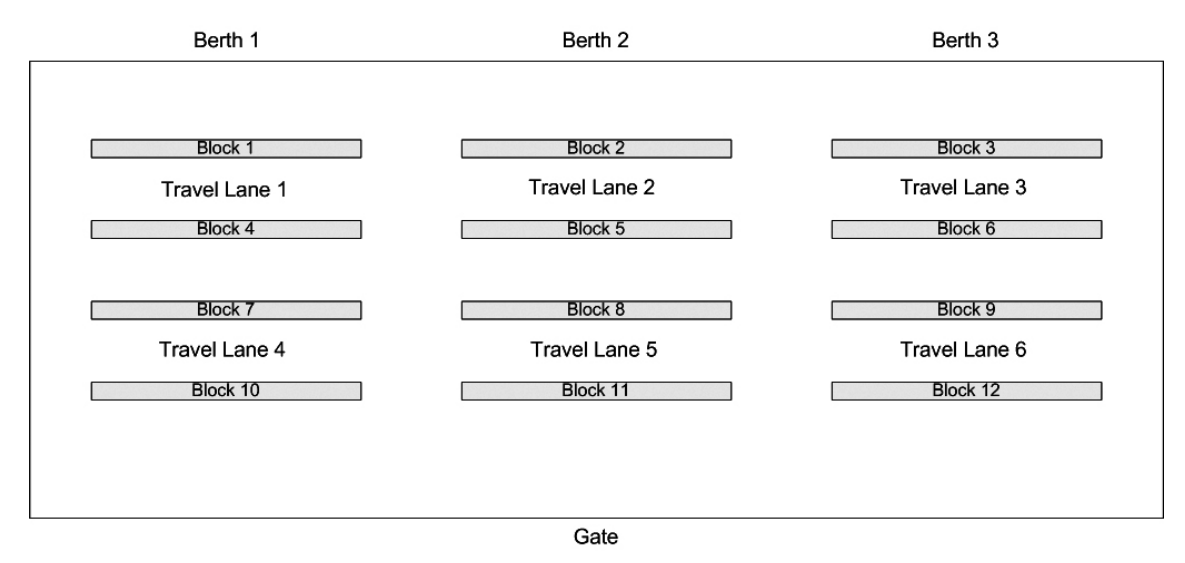

**Figure 5.** The layout of the storage yard

에 해당되므로 정수로 제한하여야 하지만 하나의 저장 활동이 고려하는 컨테이너의 개수는 수십에서 수백에 이를 정도로 많 으므로 인근 정수로 변환하여도 해에는 큰 영향을 미치지 않 는다. 또한 장치계획은 컨테이너 터미널의 운영 계획 가운데 중기 계획에 해당되는 것으로 계획 주기는 하루 내외, 계획 기 간은 1주일 내외이다. 따라서 개별 컨테이너의 세부 저장 위치 를 결정하는 단기 계획에서 정수 변환으로 인한 1개 이내의 해 보정은 충분히 가능하다고 판단된다. 이 변수를 실수로 제약 한 후 인근 정수로 변환했을 때와 정수로 제약했을 때의 비교 실험 결과를 제 6장에 제시한다.

## 4. 수치 예제

## **4.1** 입력 자료

4.1.1 레이아웃 및 자원

수리 모형에 대한 적용을 설명하기 위해서 수치 예제를 제 시한다. <Figure 5>는 예제에 사용된 장치장의 레이아웃 (layout)을 나타낸다. 장치장은 12개의 저장 블록으로 구성되고 각 저장 블록은 5단 6열 40베이로 이루어진다. 또한 야드 크레 인 12대, 내부 이송 차량 18대를 보유한다. 야드 크레인은 각 블록에 1대씩 위치하고 블록간의 이동은 불가능하다고 가정 한다. 장치장의 위쪽에는 선박이 접안하는 선석이 3개 위치한 다. 일반적으로 하나의 선석에는 한 척의 선박이 접안하므로, 본 예제에서는 동시에 접안 가능한 선박의 수를 3척으로 제한 한다. 저장 블록 사이의 영역은 6개의 주행레인으로 설정하였 다. 이 영역은 저장 블록의 작업 지점으로 진입하거나 작업 지 점으로부터 진출하기 위한 다수의 이송 차량들이 위치하여 혼 잡도가 높은 지역이다. 장치장의 아래쪽에는 외부 이송 차량 이 출입하는 게이트가 위치한다. 선석 및 게이트와 블록의 거 리, 블록 간의 거리가 <Table 1>과 <Table 2>에 각각 제시된다.

4.1.2 자원의 능력 및 소요 추정

장치계획에 사용되는 한 기간의 길이는 하루로 가정하고, 각 자원의 능력은 다음과 같이 계산된다.

- (1) 한 블록의 저장 능력 = (단의 개수) × (열의 개수) × (베이의 개수) = 5 × 6 × 40 = 1,200(단위). (2) 한 블록의 취급 능력 = (한 기간의 길이) × (야드 크레인의 개수) = 1,440분 × 1 = 1,440분. (3) 한 주행레인의 능력 = (한 기간의 길이) × (동시에 점유 가 능한 이송 차량의 개수) = 1,440분 × 9 = 12,960분. (4) 장치장의 수송 능력 = (한 기간의 길이) × (내부 이송 차량
- 의 개수) = 1,440분 × 18 = 25,920분.

저장 활동에 의하여 관련된 자원의 능력은 소모되는데, 소 모되는 양은 컨테이너의 개수와 자원별 단위 소요량에 의하여 결정된다. 저장 능력의 소요량은 컨테이너의 개수에 의해서만 정해지므로 별도의 단위 소요량이 필요 없지만, 다른 자원들 은 별도의 단위 소요량을 산정하여야 한다. 취급 능력의 단위 소요량은 야드 크레인의 작업 유형별 표준 작업시간을 사용하 였다. Lee and Kim(2007)은 작업 유형별 평균 사이클 타임을 제 시하였는데, 여기에는 연속된 작업 간의 간섭이 고려되지 않 았다. 따라서 평균 사이클 타임에 선후 작업간의 간섭을 고려 하여 여유율을 반영하는 것이 현실적이다. 이러한 여유율을 간섭비율로 정의하고 본 예제에서는 임의로 20%를 적용하였 다. 간섭비율은 야드 크레인의 사양과 작업 상황에 따라 변경 하여 적용 가능하다. 주행레인의 단위 소요량은 이송 차량의 평균 점유시간을 사용하였다. 수송 능력의 단위 소요량은 <Table 1>과 <Table 2>의 거리 자료와 내부 이송 차량의 속도

| blocks  |     | ◠   |     |     |     |     | Ξ   |     |     | 10  |     | 12  |
|---------|-----|-----|-----|-----|-----|-----|-----|-----|-----|-----|-----|-----|
| berth   | 70  | 364 | 658 | 134 | 428 | 722 | 198 | 492 | 786 | 262 | 556 | 850 |
| berth 2 | 364 | 70  | 364 | 428 | 134 | 428 | 492 | 198 | 492 | 556 | 262 | 556 |
| berth 3 | 658 | 364 | 70  | 722 | 428 | 134 | 786 | 492 | 198 | 850 | 556 | 262 |
| gate    | 586 | 292 | 586 | 522 | 228 | 522 | 458 | 164 | 458 | 394 | 100 | 394 |

**Table 1.** The distance between berths or gate and blocks(in meters)

**Table 2.** The distance between two blocks(in meters)

| blocks |          | $\overline{2}$ | 3        | 4        | 5        | 6        | 7              | 8            | 9              | 10       | 11       | 12           |
|--------|----------|----------------|----------|----------|----------|----------|----------------|--------------|----------------|----------|----------|--------------|
|        | $\theta$ | 294            | 588      | 64       | 358      | 652      | 128            | 422          | 716            | 192      | 486      | 780          |
| 2      | 294      | $\overline{0}$ | 294      | 358      | 64       | 358      | 422            | 128          | 422            | 486      | 192      | 486          |
| 3      | 588      | 294            | $\theta$ | 652      | 358      | 64       | 716            | 422          | 128            | 780      | 486      | 192          |
| 4      | 64       | 358            | 652      | $\theta$ | 294      | 588      | 64             | 358          | 652            | 128      | 422      | 716          |
| 5      | 358      | 64             | 358      | 294      | $\theta$ | 294      | 358            | 64           | 358            | 422      | 128      | 422          |
| 6      | 652      | 358            | 64       | 588      | 294      | $\theta$ | 652            | 358          | 64             | 716      | 422      | 128          |
| 7      | 128      | 422            | 716      | 64       | 358      | 652      | $\overline{0}$ | 294          | 588            | 64       | 358      | 652          |
| 8      | 422      | 128            | 422      | 358      | 64       | 358      | 294            | $\mathbf{0}$ | 294            | 358      | 64       | 358          |
| 9      | 716      | 422            | 128      | 652      | 358      | 64       | 588            | 294          | $\overline{0}$ | 652      | 358      | 64           |
| 10     | 192      | 486            | 780      | 128      | 422      | 716      | 64             | 358          | 652            | $\theta$ | 294      | 588          |
| 11     | 486      | 192            | 486      | 422      | 128      | 422      | 358            | 64           | 358            | 294      | $\theta$ | 294          |
| 12     | 780      | 486            | 192      | 716      | 422      | 128      | 652            | 358          | 64             | 588      | 294      | $\mathbf{0}$ |

를 사용하여 계산하였다. 자원 능력의 소요에 관련된 자료를 정리하면 <Table 3>과 같다.

**Table 3.** The data used in the numerical example

| <b>Items</b>                                              | Values       |
|-----------------------------------------------------------|--------------|
| Handling time of a yard crane for receiving<br>operations | 1.825min     |
| Handling time of a yard crane for delivery<br>operations  | $2.690$ min. |
| Handling time of a yard crane for loading<br>operations   | 1.361min.    |
| Handling time of a yard crane for unloading<br>operations | 1.337min.    |
| Occupying time of a vehicle on a travel lane              | 5min         |
| Speed of internal vehicles                                | $9.6$ km/hrs |

4.1.3 저장 활동

저장 활동에는 수입 컨테이너, 수출 컨테이너, 환적 컨테이 너와 각각 관련하여 세 가지 유형이 있다. 수입 컨테이너의 경 우 작업 주기를 10일로 가정하며, 하나의 저장 활동은(양하 1 일, 보관 3일, 반출 6일)로 구성한다. 수출 컨테이너의 경우에 도 작업 주기를 10일로 가정하며, 하나의 저장 활동은(반입 6 일, 보관 3일, 적하 1일)로 구성한다. 환적 컨테이너의 경우에 는 작업 주기를 5일로 가정하며, 하나의 저장 활동을(양하 1일, 보관 3일, 적하 1일)로 구성한다. 반입 및 반출이 발생하는 6일 동안의 도착 및 출발 비율은 <Table 4>와 <Table 5>의 값을 사 용한다. 기간에서 음의 값은 적하 이전 기간의 수를 나타내고, 양의 값은 양하 이후 기간의 수를 나타낸다. 도착 비율은 한 저 장 활동의 전체 물량에 대한 각 기간의 구성 비율로 정의했고, 출발 비율은 한 저장 활동의 직전 기간 재고량에 대한 비율로 정의했으므로 도착 비율의 경우 전체 합이 1이고, 출발 비율의 경우 마지막 기간의 값이 1이다.

**Table 4.** The arrival ratio for outbound containers

| periods       |      | - 2  |      | - 1  |      |      |
|---------------|------|------|------|------|------|------|
| arrival ratio | 0.02 | 0.05 | 0.06 | 0.10 | 0.12 | 0.65 |

**Table 5.** The departure ratio for inbound containers

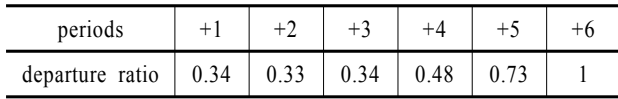

예제에서는 매일 수입, 수출, 환적을 위해서 각각 3개의 저

장 활동이 시작된다고 가정하였다. 이것은 매일 3척의 선박이 접안하고 각 선박에는 수입, 수출, 환적 컨테이너가 분포되어 있는 상황을 나타낸다. 선석의 개수가 3개였음을 기억하자. 저 장 활동의 최대 작업 주기가 10일이므로 계획 기간은 총 10일 이상이 되어야 한다. 부하가 안정화된 상태에서 10일 동안의 계획을 수립하고 해당 기간 동안 작업 부하를 관찰하기 위하 여 계획 기간을 총 19일로 고려한다. 19번째 날은 10일에 시작 한 작업(주기 : 10일)이 종료되는 시점이다. 초기에 장치장의 재고가 없다고 가정한다면 워밍업을 위하여 9일이 더 필요하 므로 최종적인 계획 기간은 총 28일로 정하였다. 따라서 정상 적인 작업부하가 고려되는 10~19일이 계획 대상이 된다. 뒤 의 9일은 이후의 계획에서 고려되어질 것이다.

#### 4.1.4 작업 긴급도

본 연구에서 제시된 모형은 보관된 기간 동안 저장 위치를 변경할 수 있는데, 이것은 선박 혹은 외부 이송 차량이 도착된 시점에 보다 빠른 서비스를 하기 위하여 고객을 직접 서비스 하지 않는 시기에 컨테이너의 위치를 미리 정리하는 상황을 표현하기 위해서이다. 이러한 정리 작업을 위해서는 야드 크 레인의 취급비용과 내부 이송 차량의 수송비용이 추가로 발생

하여 목적함수를 증가시키므로 최적 장치계획에서는 이적을 허용하지 않게 된다. 이적 작업에 의해 발생하는 취급비용과 수송비용을 선박의 접안 시점 혹은 외부 이송 차량의 도착 시점에 발생하는 비용과 차별화시키기 위하여 긴급도 계수 (urgency coefficient)를 다음과 같이 정의하여 사용한다. 보관 중인 컨테이너를 이적할 때는 고객을 직접 서비스하지 않으므 로 작업의 긴급도가 낮아져 발생하는 비용을 할인할 수 있다. 따라서 고객을 직접 서비스하는 작업(양하, 적하, 반출, 반입 작업)에 대한 긴급도 계수는 1로 두고, 이적 작업에 대한 긴급 도 계수는 고객을 직접 서비스하는 작업의 비용에 대한 이적 작업 비용의 비율로서 0과 1사이의 값을 갖도록 한다. 만약 이 적 작업에 대한 긴급도 계수를 1로 두면 이적 작업은 발생하지 않게 된다.

#### **4.2** 풀이 결과

이적 작업에 대한 긴급도 계수를 0.2로 두고 각 저장 활동의 물량을 Uniform(270, 330)에서 발생시킨 예제에 대해서 최적해 를 구해 보았다. 모형은 ILOG OPL Development Studio 5.5로 코 드화되었고 풀이에는 ILOG CPLEX 11.0 엔진이 사용되었다.

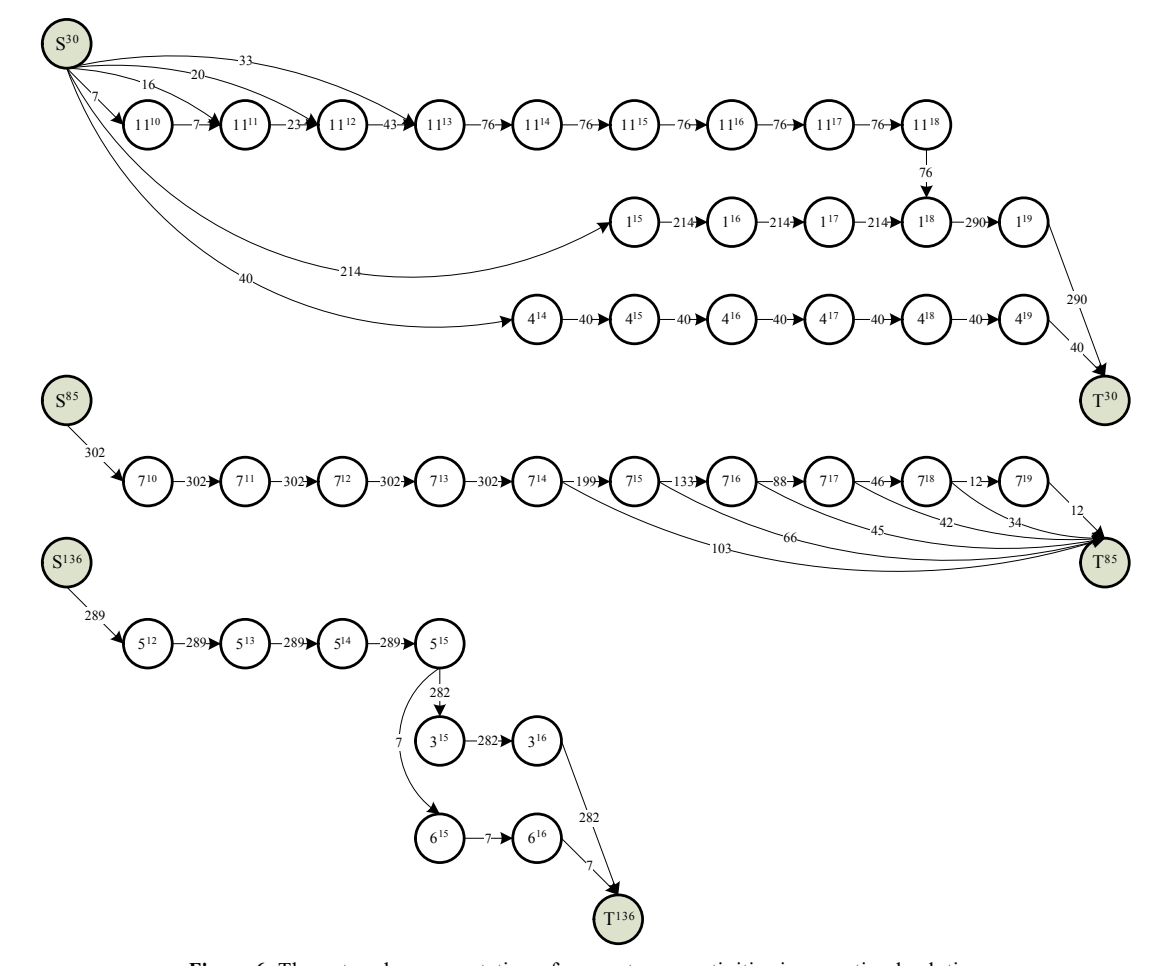

**Figure 6.** The network representation of some storage activities in an optimal solution

Intel Core2 CPU 2㎓ 프로세서 PC를 사용하여 풀어본 결과, 계 산 시간은 약 2분 내외로 소요되었다. 풀이한 예제가 현실적인 문제 크기라는 점과 계획의 기간 및 주기를 고려했을 때, 타당 한 시간으로 판단된다. <Figure 6>은 최적해 가운데 3개의 저장 활동을 네트워크로 나타낸다. 저장 활동 *30*은 수출 컨테이너, 저장 활동 *85*는 수입 컨테이너, 저장 활동 *136*은 환적 컨테이 너에 관한 것이다. 저장 활동 *85*는 이적이 발생하지 않지만, 저 장 활동 *30* 및 *136*은 기간 *18* 및 *15*에 각각 이적이 발생함을 알 수 있다.

이적이 발생하지 않을 때, 한 기간에서 한 자원의 능력 대비 총 소요량의 비율을 자원의 부하율(LR : load ratio)로 정의한다. 이적 작업에 대한 긴급도 계수를 1로 두고 문제를 풀었을 때, 각 자원에 대한 각 기간의 부하율을 계획 기간 내의 모든 기간

**Table 6.** The average ALR of each resource by ALR levels

| ALR   | Average of ALR |          |         |                |  |  |  |  |
|-------|----------------|----------|---------|----------------|--|--|--|--|
| level | Space          | Handling | Traffic | Transportation |  |  |  |  |
| 300   | 90.072%        | 51.712%  | 34.772% | 33.208%        |  |  |  |  |
| 200   | 59.986%        | 34.459%  | 23.166% | 22.130%        |  |  |  |  |
| 100   | 30.045%        | 17.230%  | 11.592% | 10.754%        |  |  |  |  |

Period

Period

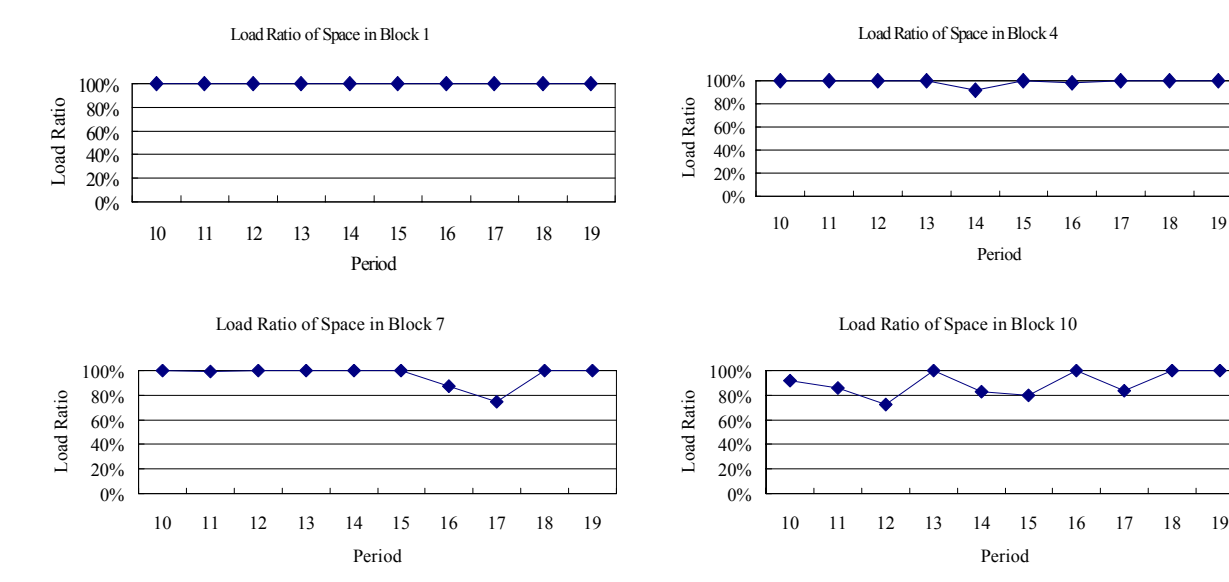

**Figure 7.** The load ratio of space in each block over periods

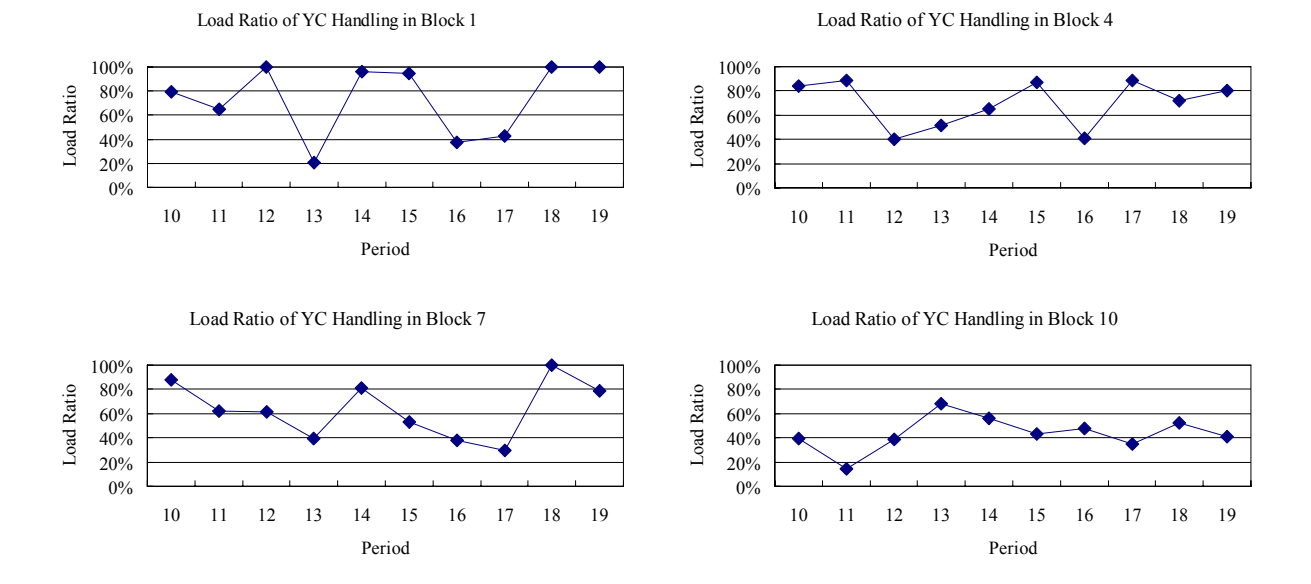

**Figure 8.** The load ratio of YC handling in each block over periods

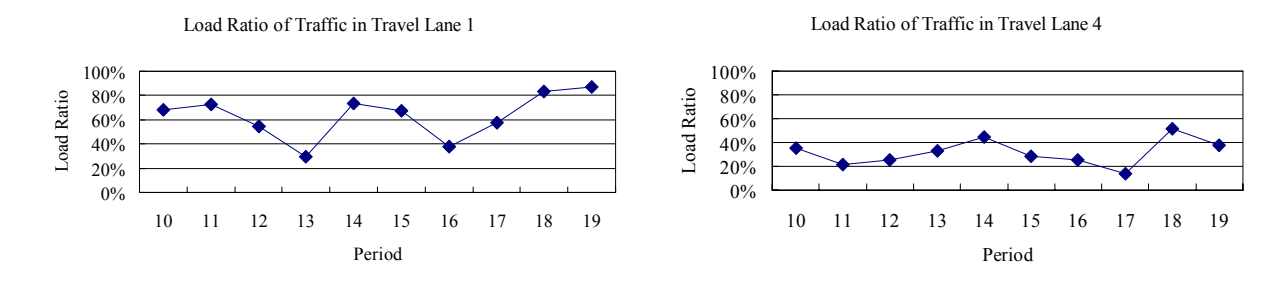

**Figure 9.** The load ratio of traffic in each travel lane over periods

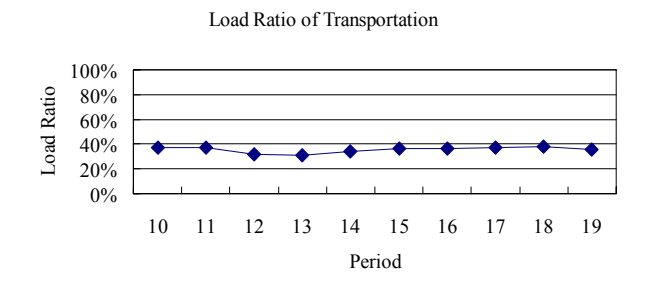

**Figure 10.** The load ratio of transportation over periods

에 대해서 평균한 값을 각 자원의 평균 부하율(ALR : average load ratio)로 정의하기로 한다.

ALR은 각 저장 활동의 물량과 관계가 있고 물량에 따라서 ALR의 수준을 조정 가능하므로, ALR 수준을 다음과 같이 정 의한다. ALR 수준 300은 각 저장 활동의 물량을 Uniform(270, 330)으로 발생시켰을 때의 수준이고, ALR 수준 200은 각 저장 활동의 물량을 Uniform(180, 220)으로 발생시켰을 때의 수준이 고, ALR 수준 100은 각 저장 활동의 물량을 Uniform(90, 110)으 로 발생시켰을 때의 수준이다. <Table 6>은 각 수준별로 문제 10개씩을 풀어 각 자원의 ALR을 평균하여 요약한 것이다.

<Figure 7>, <Figure 8>, <Figure 9>, <Figure 10>은 ALR 수준 300일 때의 한 문제에 대해서 저장 능력, 취급 능력, 통행레인, 수송 능력의 기간별 부하율을 각각의 그래프로 나타낸 것이 다. 저장 능력의 부하율은 모든 기간에서 거의 100%에 가까웠 으며, 게이트에 가까운 블록보다 선석에 가까운 블록의 부하 율이 더 높음을 알 수 있다. 보관 능력의 부하율은 100%에 가 깝지만 취급 능력의 부하율은 컨테이너의 취급이 발생하는 기 간에 따라서 변동함을 알 수 있다. 주행레인의 부하율도 선석 에 가까운 쪽이 게이트에 가까운 쪽보다 높음을 알 수 있다. 수 송 능력의 부하율은 기간에 따라서 거의 변함이 없었다.

# 5. 이적 비율에 관한 고찰

제 4장의 예제 풀이에서는 이적 작업에 대한 긴급도 계수를 0.2로 고정하였다. 이적 작업에 대한 긴급도 계수에 따라서 이 적하는 횟수가 변화하므로, 본 장에서는 이적 작업에 대한 긴 급도 계수와 ALR 수준에 따른 이적 횟수의 변화에 대하여 살 펴보겠다. 먼저 이적 비율을 정의하자. 이적 비율은 모든 저장 활동이 모든 기간에 걸쳐서 이적 가능한 최대 횟수 가운데 실 제 이적한 횟수의 비율로 정의한다.

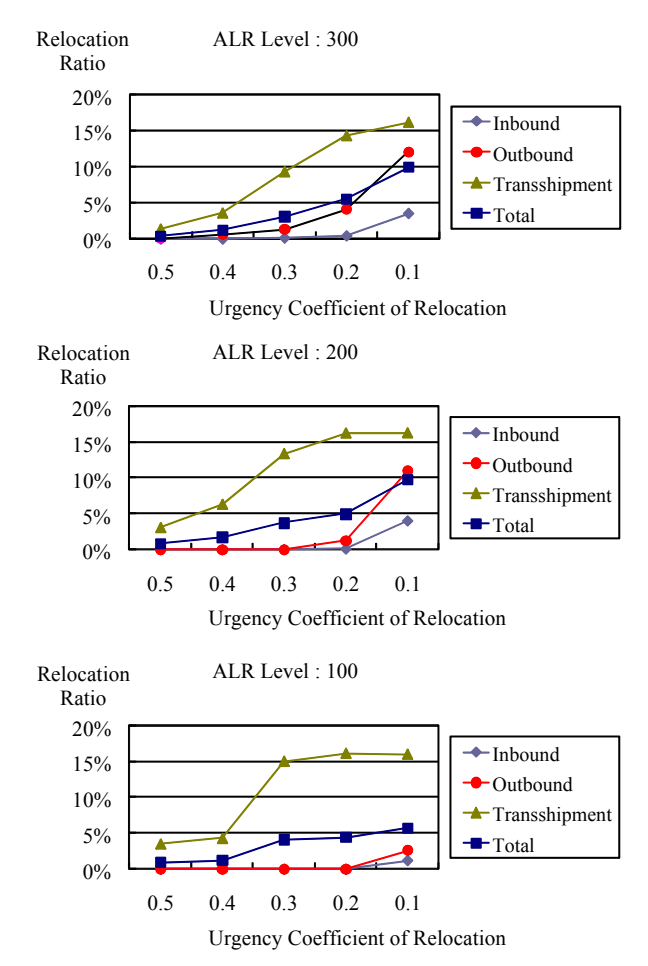

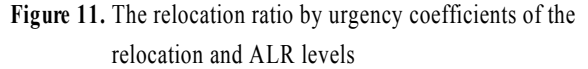

<Figure 11>은 이적 작업에 대한 긴급도 계수와 ALR 수준에 따른 이적 비율을 나타낸 것이다. 각 조건별로 10개씩의 문제 를 만들어서 푼 결과를 평균하였다. 수입, 수출, 환적 등 저장 활동의 유형별 값과 전체 값을 나누어서 표현하였다.

예상대로 이적 작업에 대한 긴급도 계수가 낮아질수록 이적 비율은 높아짐을 알 수 있다. 하지만 ALR 수준이 높은 경우에 는 이적 비율이 이적 작업에 대한 긴급도 계수에 민감하게 반 응하지만, ALR 수준이 낮은 경우에는 이적 비율이 이적 작업 에 대한 긴급도 계수에 둔감해짐을 알 수 있다. ALR 수준이 높 은 경우에는 처음부터 비용이 낮은 블록에 저장되기가 힘듦으 로 이적이 발생할 확률이 높지만, ALR 수준이 낮은 경우에는 처음부터 비용이 낮은 블록에 저장될 가능성이 높아지므로 이 적 작업에 대한 긴급도 계수가 낮아지더라도 이적이 발생할 확률은 높지 않게 된다.

모든 경우에서 환적 컨테이너의 경우가 이적 비율이 가장 높고 다음이 수출 컨테이너이고, 수입 컨테이너의 이적 비율 은 상당히 낮음을 알 수 있다. 수입 컨테이너의 경우, 양하된 후 외부 이송 차량에 의해 반출되므로 비용이 더 낮은 블록으 로 이동할 필요가 없고 단지 점유한 블록을 양보할 경우에만 이적이 발생되므로 이적 비율이 가장 낮다. 수출 컨테이너의 경우, 외부 이송 차량에 의해 반입된 후 보관되어 있는 동안에 비용이 더 낮은 블록으로 지속적으로 이동하려 하므로 이적 비율이 높아지게 된다. 환적 컨테이너의 경우, 선석 근처의 혼 잡한 지역에서 컨테이너의 도착과 출발이 모두 이루어지고 내 부 이송 차량에 의하여 모든 수송이 이루어지므로 점유한 블 록을 양보하는 경우와 비용이 더 낮은 블록으로 이동하려는 경우가 모두 발생하므로 이적 비율이 가장 높게 된다.

## 6. 정수계획법 모형과의 비교 실험

제 3장에서 제시한 모형의 식 (14)는 컨테이너 개수에 해당

**Table 7.** The cases of comparison experiments

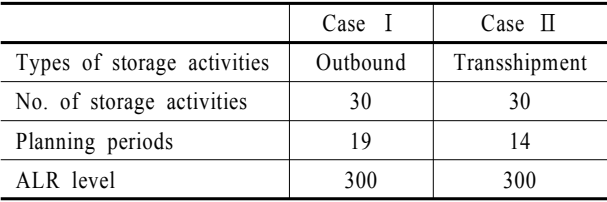

되므로 정수로 제한하여야 하지만 결정되는 컨테이너는 수백 에 이를 정도로 개수가 많고, 장치계획은 계획 기간이 1주일 내외인 중기 계획이므로 해당 변수를 실수로 제약하여 푼 후 인근 정수로 변환하여도 해에는 큰 영향을 미치지 않는다. 그 러나 실수 제약에 대한 타당성을 확보하기 위하여 해당 변수 를 실수로 제약하는 선형계획법, 선형계획법 결과의 인근 정 수 변환, 정수로 제약하는 정수계획법을 비교하는 실험을 수 행하였다. 선형계획법 결과를 인근 정수로 변환할 때는 가능 해(feasible solution)를 유지하도록 하였다. 실험에서는 세 경우 에 대한 풀이 시간과 해의 차이를 조사하였다.

실험을 실시한 PC에서, 제 4장에서 제시한 예제들을 선형계 획법으로 풀 경우에는 약 2분 내외에 모두 해를 찾을 수 있었 지만 정수계획법으로 풀 경우에는 탐색 공간이 방대하여 메모 리 부족으로 해를 얻을 수 없었다. 따라서 비교 실험에서는 정 수계획법으로 해를 얻을 수 있는 크기의 문제를 대상으로 하 였다. <Table 7>은 실험 조건을 나타낸다. 단, 각 경우에 포함되 지 않은 저장 활동들은 이미 계획이 된 것으로 보고 각 기간에 각 자원의 70%는 이미 예약되거나 사용된 것으로 가정하였다. 언급되지 않은 조건들은 제 4장의 예제와 동일하다.

실험 결과가 <Table 8>과 <Table 9>에 제시되었다. 각 경우 에 대해 10개씩의 문제를 풀어보았다. 모든 문제에서 선형계

**Table 8.** The comparison of solutions from linear programming and integer programming in case Ⅰ

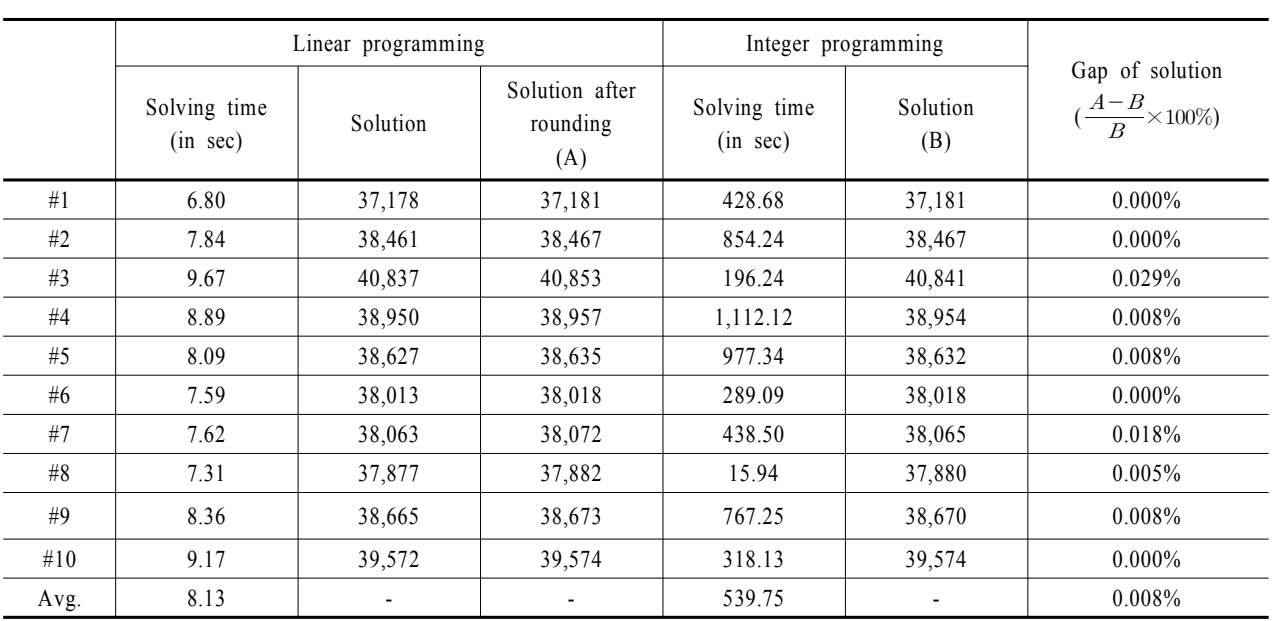

|      |                                    | Linear programming           |                                   | Integer programming                |                 |                                                              |  |
|------|------------------------------------|------------------------------|-----------------------------------|------------------------------------|-----------------|--------------------------------------------------------------|--|
|      | Solving time<br>$(in \text{ sec})$ | Solution                     | Solution after<br>rounding<br>(A) | Solving time<br>$(in \text{ sec})$ | Solution<br>(B) | Gap of solution<br>$\left(\frac{A-B}{B}\times 100\% \right)$ |  |
| #1   | 5.22                               | 50,318                       | 50,324                            | 551.00                             | 50,324          | $0.000\%$                                                    |  |
| #2   | 5.74                               | 48,548                       | 48,565                            | 375.92                             | 48,552          | 0.027%                                                       |  |
| #3   | 5.72                               | 49,737                       | 49,742                            | 597.71                             | 49,742          | $0.000\%$                                                    |  |
| #4   | 5.47                               | 49,802                       | 49,814                            | 152.24                             | 49,806          | 0.016%                                                       |  |
| #5   | 5.80                               | 47,478                       | 47,484                            | 328.62                             | 47,484          | $0.000\%$                                                    |  |
| #6   | 4.78                               | 49,728                       | 49,741                            | 6.58                               | 49,728          | 0.026%                                                       |  |
| #7   | 5.53                               | 49,590                       | 49,595                            | 469.90                             | 49,595          | $0.000\%$                                                    |  |
| #8   | 5.44                               | 49,257                       | 49,262                            | 252.62                             | 49,262          | $0.000\%$                                                    |  |
| #9   | 5.56                               | 47,871                       | 47,874                            | 432.12                             | 47,874          | $0.000\%$                                                    |  |
| #10  | 5.53                               | 47,547                       | 47,557                            | 80.10                              | 47,552          | 0.011%                                                       |  |
| Avg. | 5.48                               | $\qquad \qquad \blacksquare$ |                                   | 324.68                             |                 | 0.008%                                                       |  |

**Table 9.** The comparison of solutions from linear programming and integer programming in case Ⅱ

획법 결과의 정수 변환과 정수계획법 결과의 해 차이는 0.1% 이하로 나타났으나 계산시간은 큰 차이를 나타내었다. Case Ⅰ 의 평균 계산시간은 선형계획법의 경우 약 8초, 정수계획법의 경우 약 9분으로 나타났다. 선형계획법의 경우에는 문제에 따 른 계산시간의 차이가 미미했지만, 정수계획법의 경우에는 문 제에 따른 계산시간의 차이가 크게 나타났다. 정수계획법 10 문제 중에서 최소 계산시간은 약 16초였으나, 최대 계산시간 은 18분 32초에 이르렀다. Case Ⅱ의 평균 계산시간은 선형계 획법의 경우 약 5초, 정수계획법의 경우 약 5분 40초로 나타났 다. Case Ⅱ 역시 선형계획법의 경우에는 문제에 따른 계산시 간의 차이가 미미했지만, 정수계획법의 경우에는 문제에 따른 계산시간의 차이가 크게 나타났다. 정수계획법 10문제 중에서 최소 계산시간은 약 7초였으나, 최대 계산시간은 9분 58초에 이르렀다.

결론적으로 선형계획법 결과를 정수로 변환한 것과 정수계 획법의 풀이결과를 비교했을 때, 해의 차이는 미미했지만 계 산시간의 차이는 상당히 큼을 알 수 있었다.

# 7. 결 론

본 연구는 컨테이너 터미널에서의 최적 장치계획 문제에 대해 서 논하였다. 장치계획 문제를 정의하고, 문제를 다품목 최소 비용 흐름 문제로 표현한 후 선형계획법 모형을 제시하였다. 모형에서는 장치계획과 관련된 컨테이너 터미널의 다양한 자 원을 고려하였다. 모형을 검증하기 위하여 수치 예제를 만들 어 풀어본 결과, 타당한 시간 내에 해결되었다. 또한 장치장 내 에서 블록 간 이적에 관한 추가적인 실험과 분석을 수행했다.

본 연구에서는 계획의 단위를 일(day)로 정하고, 하루 내의 모든 시간이 가용하다고 가정하여 능력을 산정하였다. 또한 하루의 부하를 모아서 계산하므로 자원의 부하가 분산된다고 가정한 것이 된다. 현실적으로 가용한 시간과 자원 부하의 집 중에 대한 추가적인 고려가 이루어진다면 보다 현실적인 계획 모형이 될 것이다.

본 연구에서 제시한 모형은 장치계획 뿐 아니라 이적에 대 한 부분도 포함하므로 컨테이너 터미널의 리마샬링 계획에도 응용될 수 있을 것이다. 리마샬링 계획은 장치계획보다 단기 적인 계획이므로 계획에 사용되는 기간의 단위와 추가적인 제 약 사항을 고려하여야 할 것이다.

# 참고문헌

- Cao, B. and Uebe, G. (1995), Solving transportation problems with nonlinear side constraints with tabu search, *Computers and Operations Research*, **22**(6), 593-603.
- Kim, K. H. and Park, K. T. (2003), Dynamic space allocation for temporary storage, *International Journal of Systems Science*, **34**(1), 11-20.
- Kozan, E. (2000), Optimising container transfers at multimodal terminals, *Mathematical and Computer Modelling*, **31**(10-12), 235-243.
- Larson, N. and Kusiak, A. (1995), Work-in-process space allocation : a model and an industrial application, *IIE Transactions*, **27**(4), 497-506.
- Lee, B. K. and Kim, K. H. (2007), Cycle time models for yard cranes

considering block layouts in container terminals, *Journal of the Korean Institute of Industrial Engineers*, **33**(1), 110-125.

- Vollmann, T. E., Berry, W. L., Whybark, D. C., and Jacobs, F. R. (2005), *Manufacturing Planning and Control for Supply Chain Management*, 5th Edition, Mc-Graw Hill, New York.
- Won, S. H. and Kim, K. H. (2006), Allocating storage spaces for tem-

porary inventories considering handling, transportation, and storage space capacities, *Journal of Korean Operations Research and Management Science Society*, **31**(3), 11-25.

Zhang, C., Liu, J., Wan, Y. -w., Murty, K. G., and Linn, R. J. (2003), Storage space allocation in container terminals", *Transportation Research Part B*, **37**(10), 883-903.